Управление образования и науки Липецкой области Государственное областное бюджетное профессиональное образовательное учреждение «Грязинский технический колледж» (ГОБПОУ «ГТК»)

Утверждаю

Директор колледжа

\_\_\_\_\_\_\_\_\_\_\_\_\_\_\_\_\_\_\_\_А.В. Уколов

приказ от 14.02.2017 № 59

# **П О Л О Ж Е Н И Е**

# О РАБОЧЕЙ ПРОГРАММЕ ПРОФЕССИОНАЛЬНОГО МОДУЛЯ

Рассмотрено на заседании педагогического совета колледжа протокол от 25.01.2017 № 6

Грязи, 2017

### **ВВЕДЕНИЕ**

В основе ФГОС СПО третьего поколения лежит компетентностный подход, определяющий, прежде всего, требования к результатам образования, что ведет к системным изменениям основной профессиональной образовательной программы и ее основных документов, регламентирующих содержание и организацию учебного процесса: учебного плана, программ учебных дисциплин, профессиональных модулей, практик и т.д.

ФГОС СПО третьего поколения обеспечивает соответствующую квалификацию и уровень образования через освоение компетенций: от минимума содержания к минимуму результата.

Исходными документами для составления рабочих программ ПМ являются:

 Федеральные государственные образовательные стандарты среднего профессионального образования (ФГОС СПО) третьего поколения по конкретной специальности;

материалы изучения требований работодателей к квалификации специалистов;

 разъяснения по формированию примерных программ учебных дисциплин начального профессионального и среднего профессионального образования на основе ФГОС начального профессионального и среднего профессионального образования, утвержденные И.М. Реморенко, директором Департамента государственной политики и нормативно-правового регулирования в сфере образования Министерства образования и науки Российской Федерации 27 августа 2009 года;

базисный учебный план по специальности;

 учебный план колледжа по специальности, в котором определены последовательность изучения дисциплин, а также распределение учебного времени и форм контроля по семестрам.

ПМ – часть ОПОП, имеющая определенную логическую завершенность по отношению к результатам образования, заданным ФГОС, и предназначенная для освоения ПК в рамках каждого вида профессиональной деятельности (ВПД).

Один вид профессиональной деятельности равен одному профессиональному модулю.

ПМ – это новая структурная единица содержания образования. В рамках каждого ПМ осуществляется комплексное, синхронизированное изучение теоретических и практических аспектов ВПД.

Введение ПМ:

заставляет переосмыслить статус теоретических знаний в процессе подготовки;

 упорядочивает и систематизирует их содержание с целью эффективного освоения профессиональных компетенций в составе каждого из ВПД.

Состав профессионального модуля:

 междисциплинарный курс(МДК): один или несколько, в зависимости от количества ПК;

– учебная и/или производственная практика, соответствующая ВПД.

# **1. РАЗРАБОТКА РАБОЧЕЙ ПРОГАММЫ ПМ**

#### **1. Анализ ФГОС СПО, БУП и учебного плана по специальности**

Работа преподавателя по разработке программы ПМ начинается с анализа ФГОС СПО и БУП по специальности.

1.1. В ходе работы с ФГОС СПО необходимо:

– изучить требования к результатам освоения ПМ (ПК, перечень и практический опыт, умения и знания, формирующие ПК по ПМ);

 изучить все образовательные результаты («уметь», «знать») дисциплин стандарта, а не только конкретного модуля, чтобы избежать как избыточности теоретического материала в содержании программы ПМ, так и его недостаточности.

В содержание дисциплины требуется включать только те темы, лабораторные работы и/или практические занятия, которые необходимы для достижения результатов освоения дисциплины, указанные в ФГОС (в ФГОС СПО результаты - это «уметь», «знать» приведены в таблице 3 по каждой дисциплине отдельно).

1.2. Анализ БУП позволит изучить перечень, объемы, последовательность изучения (по курсам) дисциплин, профессиональных модулей и входящих в них МДК, виды учебных занятий, этапы учебной и производственной практик, объемы времени (в часах) на лабораторные и практические занятия, виды государственной (итоговой) аттестации.

Анализ содержания БУП показывает:

сколько и какие составные части в ПМ;

с какими дисциплинами эти части соотносятся;

– как распределить материал между частями МДК и учебными дисциплинами, чтобы содержание не повторялось;

какие дисциплины должны целиком предшествовать модулю;

какие дисциплины должны изучаться параллельно с модулем;

– какие виды работ учебной/производственной практики должны закреплять полученные по МДК знания.

1.3. Анализ УП позволит изучить перечень, объемы, последовательность изучения (по курсам) дисциплин, профессиональных модулей, виды учебных занятий, этапы учебной и производственной практик, объемы времени (в часах) на лабораторные и практические занятия, курсовое проектирование, виды государственной (итоговой) аттестации в колледже.

Анализ содержания УП показывает:

 последовательность изучения дисциплин и ПМ, исходя из междисциплинарных связей;

– изучение каких дисциплин предшествует изучению модуля;

- изучение каких дисциплин возможно осуществлять параллельно с модулем.

#### **2. Изучение требований работодателей к результатам изучения профессионального модуля**

Данный этап заключается в изучении и учете требований работодателей к профессиональной деятельности специалистов в содержании ОПОП.

Под требованиями работодателей понимаются их ожидания относительно компетенций работников конкретной профессии/специальности и определенного квалификационного уровня, которые выявляются с помощью анализа трудовой деятельности.

В процессе взаимодействия с работодателями членам рабочей группы (председатель ПЦМК, методист, заведующий отделением) необходимо четко понимать, что заложено в требованиях стандарта и чего не хватает. В случае, если работодателями выдвигаются дополнительные требования, т.е. требования за пределами ФГОС, то определяем входит ли это (эти) требование(я) в выделенные в ФГОС ПК:

– если входит, то определяем количество часов, требуемых на углубление освоения имеющихся ПК;

– если находится за пределами выделенных ПК в ФГОС, то требуется введение дополнительной(ых) ПК. При введении дополнительных ПК в ПМ необходимо самостоятельно определить опыт практической деятельности, умения и знания и объем часов на их освоение.

Результатом этой работы станет:

- соотнесение профессиональных функций с ПК;
- определение вариативного содержания ОПОП;

– принятие решения о введении вариативных УД и/или ПМ в учебный план ОУ.

#### **3. Разработка раздела 5. КОНТРОЛЬ И ОЦЕНКА РЕЗУЛЬТАТОВ ОСВОЕНИЯ ПРОФЕССИОНАЛЬНОГО МОДУЛЯ (ВИДА ПРОФЕССИОНАЛЬНОЙ ДЕЯТЕЛЬНОСТИ)**

Разработка раздела 5 программы ПМ включает в себя деятельность по созданию таблиц 3.1. и 3.2. по профессиональным и общим компетенциям.

Таблица3.1

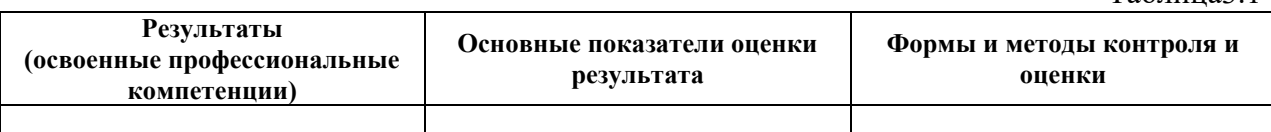

Таблица 32

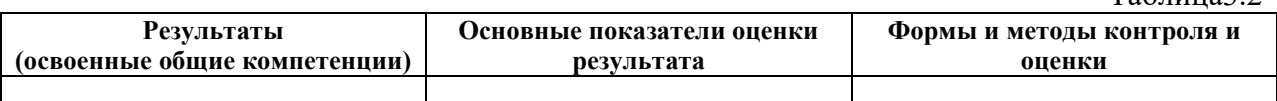

При разработке таблиц в графу «Результаты (освоенные ПК/освоенные ОК)» формулировки ПК и ОК переносятся из раздела 1 программы ПМ без изменений или из ФГОС. Код ПК, введенных в составе вариативной части – ПКвn.

В графе «Основные показатели оценки результата» формулировки, указывающие на показатели для оценки элемента ПК и ПК в целом. Формулировки должны быть однозначны понятны студентам, родителям, методистам, администрации, а не только разработчику(ам) программы.

В качестве предмета оценивания могут выступать:

- 1) продукт учебной деятельности;
- 2) продукт производственной деятельности;
- 3) результат наблюдения за деятельностью (чаще всего в сфере услуг). При описании результата в сфере услуг следует (где это необходимо) устанавливать временные рамки выполнения операций.

Наблюдение должно проводиться с заполнением бланка, в котором отражены все необходимые для объективной оценки критерии выполнения деятельности.

Особое внимание необходимо обратить на формулировку показателей результата, т.е. показателей освоенности компетенции.

Перечень показателей целесообразно составлять с учетом имеющихся в структуре ФГОС умений, соответствующих данному виду деятельности. При формулировке основных показателей оценки результата преимущественно используются отглагольные существительные или глаголы, описывающие действия.

Формулировки умений не должны совпадать с описанием действий, они должны отвечать на вопрос: «Как выполнить действие?».

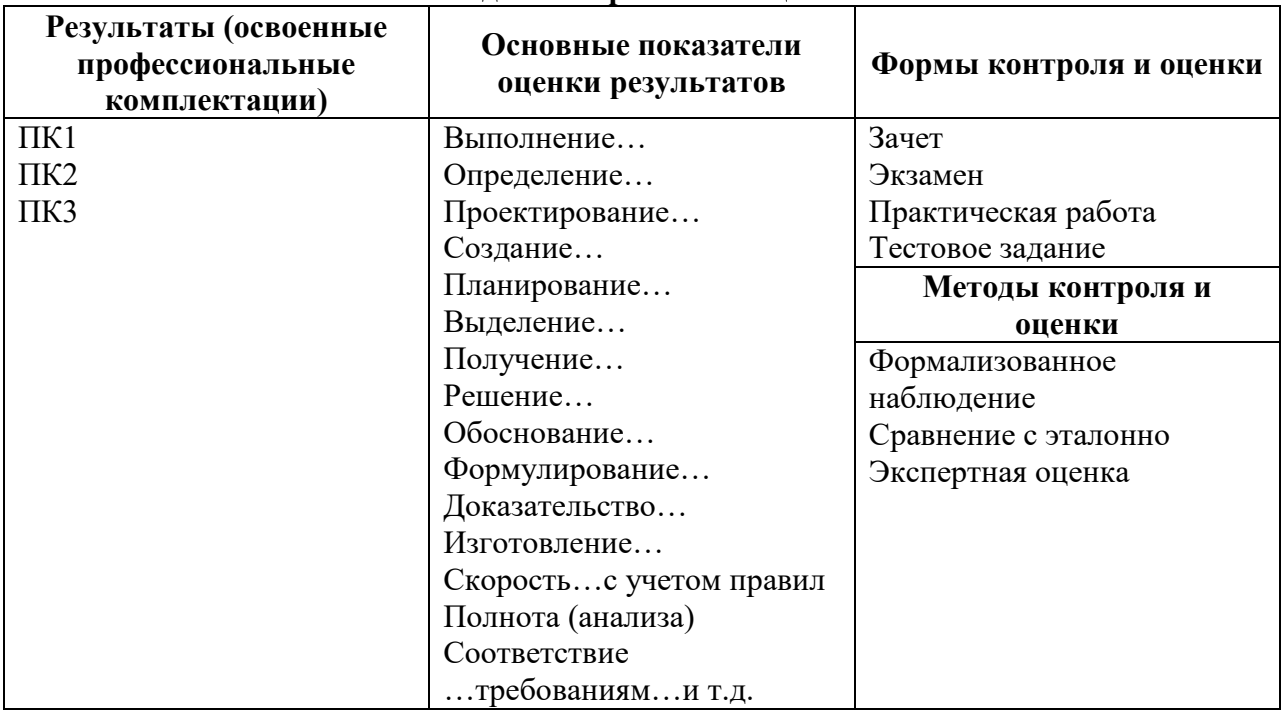

#### **Образцы формулировок для определения показателей оценки результата, форм и методов контроля таблицы 3.1.**

Таблица 3.3.

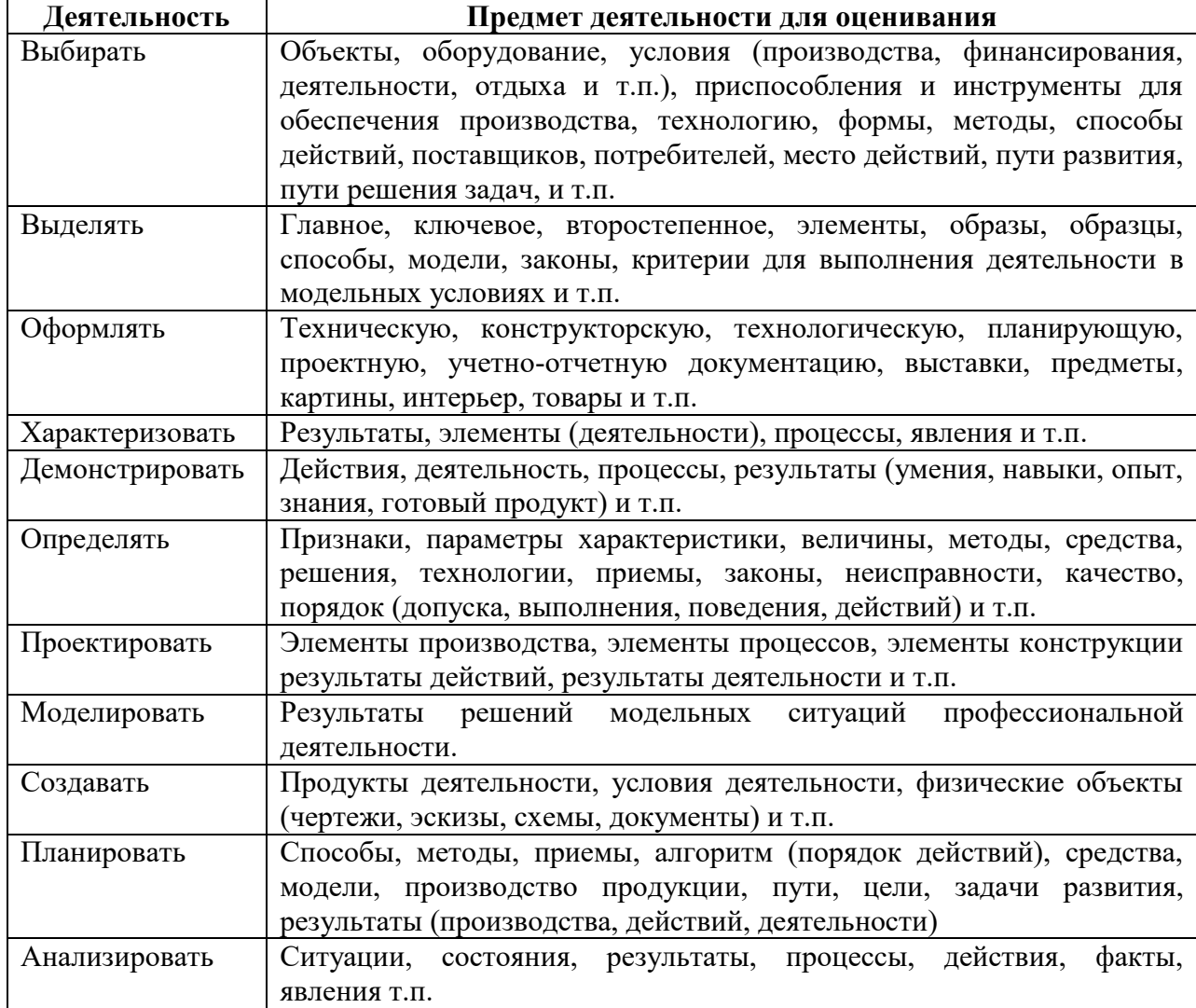

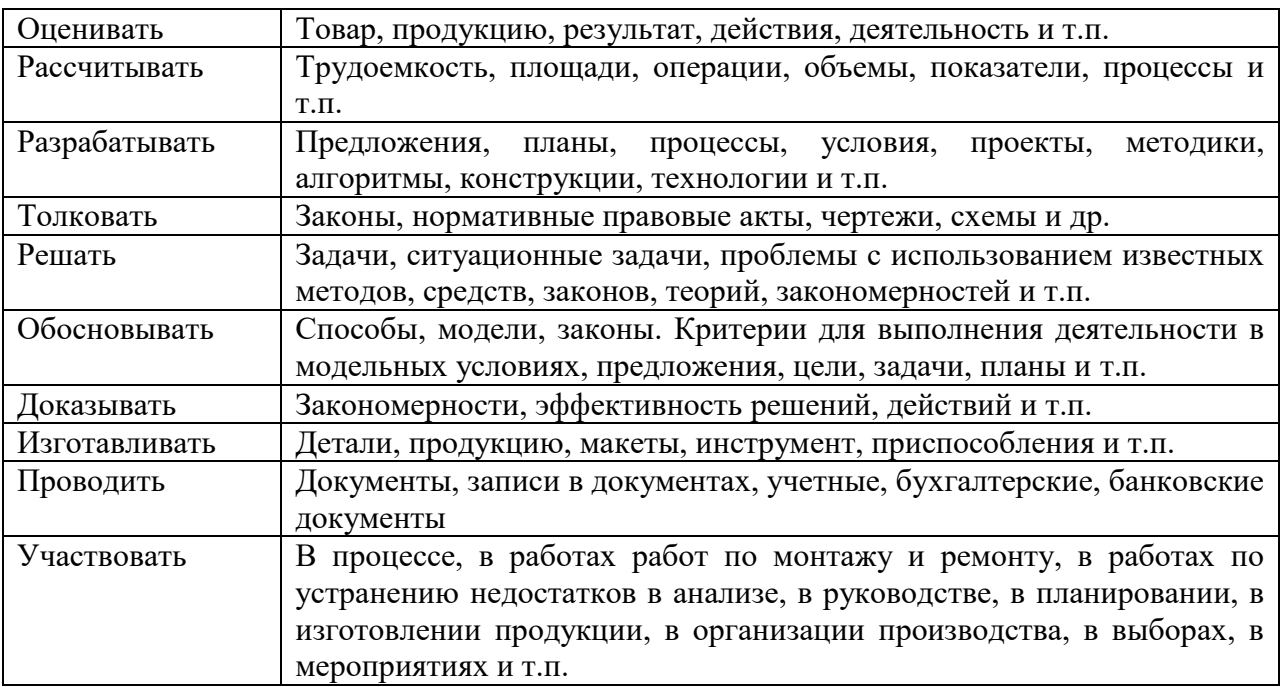

*Примечание. Не рекомендуется использовать в графе «Основные показатели оценки результата» слова с оценочной окраской (качество, точность, грамотность и т.д.)*

Для определения показателей оценки, а также для планирования формирования профессиональной компетенции, деятельность по ПК может быть разделена на элементы, соответствующие трудовым действиям.

В графе «Формы и методы контроля и оценки» формами контроля может стать выполнение квалификационной работы, тестовых заданий, компетентностноориентированных заданий и др. В графе «Формы и методы контроля и оценки» указываются формы и методы итогового контроля.

При заполнении второй таблицы (таблица 3.2 в методических рекомендациях) (по ОК) раздела 5 программы ПМ необходимо:

 в графе «Результаты (освоенные общие компетенции)» указать формулировки ОК (переносятся из ФГОС или паспорта ПМ без изменений);

 в графе «Основные показатели оценки результата» формулировки, указывающие на деятельность, в процессе которой обучающийся демонстрирует сформированность ОК и (если оценивание происходит на основе оценки продукта практической деятельности) наименование продукта деятельности;

 в графе «Формы и методы контроля и оценки» – наименование процедур контроля.

#### **4. Конкретизация результатов освоения ПМ**

В ФГОС СПО по каждому модулю указаны образовательные результаты ПМ (ПК и ОК в графе «Коды формируемых компетенций» в ФГОС), формируемые при освоении модуля, а также перечислены требования к практическому опыту, умениям и знаниям (см. графу «Наименование циклов, разделов, модулей, требования к знаниям, умениям, практическому опыту» в ФГОС).

Требования ФГОС к образовательным результатам (в том числе, к компетенциям, практическому опыту, умениям и знаниям) являются обязательными для выполнения, менять их нельзя. Добавлять «свои» можно только при наличии часов на вариативную часть.

При конкретизации требований ФГОС необходимо заполнить таблицу 3.1. «Конкретизация результатов освоения ПМ», которая станет обязательным приложением к рабочей программе ПМ. Содержание таблицы «Конкретизация результатов освоения ПМ» будет необходимо для того, чтобы правильно разработать программу ПМ. Данная таблица позволит: определить содержание и вид практики в ПМ, название лабораторных и/или практических работ, потребность в необходимом оборудовании для их проведения, темы занятий МДК, необходимые для формирования перечисленных во ФГОС знаний, и избежать включения «лишних» тем в МДК.

На основе этой таблицы формируется содержание программы ПМ (табл. 3.2 рабочей программы модуля). Последовательность заполнения таблицы должна быть обязательно от практического опыта к умениям, а затем к знаниям.

**Последовательность заполнения:** из текста ФГОС в таблицу выписываются (последовательно) профессиональные компетенции ПМ (по виду профессиональной деятельности).

В соответствии с каждой конкретной компетенцией заполняются строки: «Иметь практический опыт», «Уметь», «Знать», «Самостоятельная работа студентов».

Необходимо самостоятельно соотнести перечисленные во ФГОС практический опыт, умения и знания к соответствующим ПК. К одной ПК может относиться один или несколько компонентов практического опыта, умений, знаний, которые её формируют.

Если в профессиональном модуле и дисциплине(ах) имеются одинаковые или очень схожие элементы образовательных результатов («уметь», «знать»), то необходимо так продумать темы, чтобы не происходило дублирование материала.

К различным ПК одного модуля могут относиться требования к практическому опыту, умениям и знаниям. Могут возникнуть ситуации, когда в разных ПК практический опыт и /или умения и/или знания будут повторяться. В данном случае названия видов работ на практике, темы лабораторных/практических работ, темы должны отличаться от предыдущих формулировок.

При наличии лабораторных и/или практических работ, ориентированных на закрепление знаний (т.е. тех, которые не формируют умения), тематику этих работ необходимо отразить в графе «Перечень тем», включенных в МДК.

Из наименования работы должно быть ясно, какое умение она формирует. Однако некоторые умения трудоемкие по технологии выполнения. В таких случаях умение формируется по элементам, на нескольких практических работах. Детализация умения на элементы производится:

по видам воздействий;

по видам работ или по системам (агрегатам, узлам);

по другим особенностям технологии выполнения работ.

Объем одной работы, как правило, не должен превышать 2-х академических часов. Содержание самостоятельной работы студентов необходимо формулировать через деятельность.

Тематика самостоятельной работы должна отражать вид и содержание деятельности студента, иметь вариативный и дифференцированный характер, учитывать специфику специальности, содержание модуля.

Формулировка самостоятельной работы должна быть однозначно понятна студенту. Эти формулировки потом перейдут в раздел 3.2 рабочей программы и при последующем планировании в календарно-тематический план (КТП) модуля.

Студенту могут быть рекомендованы различные виды заданий:

выполнение практических работ;

- выбор оптимального решения;
- выполнение расчетно-графических работ;
- анализ производственных ситуаций;
- решение ситуационных производственных задач;
- подготовка к деловым играм и участие в них;
- работа на тренажерах;
- подготовка рефератов, докладов;
- постановка экспериментов;
- исследовательская учебная работа;
- чтение текста первоисточника;
- дополнительной литературы;
- составление плана текста;
- составление каталога;
- составление перечня;
- графическое изображение структуры текста;

 оформление технологической документации (или его фрагмента), технологического процесса;

 разработка комплекса мероприятий по повышению эффективности производственных процессов, снижению травматизма на производственном участке, снижению трудоемкости технологических процессов, повышению надежности работы агрегатов, узлов, систем и т.п.;

 анализ и разработка предложений по заданной производственной или рыночной ситуации, профессиональной проблеме и т.п.;

расшифровка какой-либо схемы с использованием условных обозначений;

 поиск в Интернете и оформление заданной информации в рамках изучаемой дисциплины;

конспектирование текста;

- работа со словарями и справочниками;
- работа с нормативными документами;
- составление таблиц для систематизации учебного материала;
- анализ текста (аннотирование, рецензирование, реферирование, контент-анализ и
	- составление библиографии, кроссвордов;
	- тестирование;

др.);

решение вариативных задач и упражнений;

подготовка к проектам и др.

Информацию о содержании, формах и методах контроля, показателях и критериях оценки самостоятельной работы необходимо представить для студентов в самом начале изучения дисциплины.

#### **5. Разработка раздела 3. СТРУКТУРА И СОДЕРЖАНИЕ ПРОФЕССИОНАЛЬНОГО МОДУЛЯ**

Раздел 3. Структура и содержание профессионального модуля состоит из таблицы 3.1. «Тематический план профессионального модуля» и 3.2. «Содержание обучения по профессиональному модулю».

#### **5.1. Заполнение таблицы 3.1 Тематический план профессионального модуля рабочей программы.**

Заполнение таблицы 3.1. программы ПМ осуществляется на основе результатов работы по пятому разделу рабочей программы по следующему алгоритму:

1) После заполнения раздела 5, необходимо проанализировать графу 2 таблицы раздела 5 и определить название и количество разделов, МДК. По результатам этой работы определить названия разделов ПМ и вписать в графу 2 таблицы 3.1.

Содержание группируется по разделам ПМ, выделяемым в зависимости от того, какую профессиональную компетенцию или группу взаимосвязанных профессиональных компетенций позволяют формировать объединенные в эти разделы промежуточные образовательные результаты

2) Далее необходимо заполнить графу 1 («Коды профессиональных компетенций»), распределив ПК по разделам профессионального модуля. Ограничения для объединения ПК:

 нельзя организовать оценивание всех сгруппированных ПК в рамках единой процедуры;

 для формирования всех сгруппированных ПК требуются разные промежуточные результаты.

- 3) Определить вид практики (концентрированная, рассредоточенная, комбинированная) и распределить часы на учебную и/или производственную практику (графы 9,10).
- 4) Распределить часы на обязательную аудиторную учебную нагрузку, самостоятельную работу обучающегося, курсовую работу (графы 5,6,7,8)

При заполнении таблицы 3.2. Содержание обучения по профессиональному модулю раздела 3 рабочей программы ПМ необходимо использовать обязательное приложение к программе «Конкретизация результатов освоения ПМ» (см. раздел 4 данных методических рекомендаций), а также таблицы пятого раздела рабочей программы ПМ.

#### **5.2. Заполнение таблицы 3.2. «Содержание обучения по профессиональному модулю» рабочей программы ПМ.**

Разработку содержания таблицы 3.2. программы ПМ необходимо проводить по следующему алгоритму:

- 1) Из обязательного приложения к рабочей программе «Конкретизация результатов освоения ПМ» «иметь практический опыт» (может быть в некоторых случаях «уметь») «поделить» на учебную и производственную практику. Сформулированные в таблице «Конкретизация результатов освоения ПМ» виды работ перенести в таблицу 3.2. программы профессионального модуля в строки: «Учебная практика. Виды работ» и/или «Производственная практика. Виды работ».
- 2) Используя таблицу «Конкретизация результатов освоения ПМ», заполнить графу 2 таблицы 3.2. рабочей программы профессионального модуля.

Никаких строк в таблице 3.2. удалять не следует. В случае, если отсутствуют практические занятия и/или лабораторные работы, то в графе 3 «Объем часов» следует указать «не предусмотрено».

- 3) Распределить уровень освоения (графа 4 таблицы 3.2.) .
- 4) Распределить часы
- 5) Перенести задания для самостоятельной работы студентов из обязательного приложения к рабочей программе «Конкретизация результатов освоения ПМ»

#### **6. ОФОРМЛЕНИЕ ТИТУЛЬНОГО ЛИСТА РАБОЧЕЙ ПРОГРАММЫ МОДУЛЯ И ОБОРОТНОЙ СТОРОНЫ**

6.1. Титульный лист рабочей программы оформляется в строгом соответствии с установленным в колледже шаблоном (Приложение 1). На титульном листе название колледжа должно соответствовать его названию согласно Уставу. Гриф утверждения оформляется согласно требованиям по делопроизводству и содержит все необходимые реквизиты. Название рабочей программы ПМ должно соответствовать учебному плану по конкретной специальности.

Титульный лист содержит:

полное наименование колледжа в соответствии с Уставом;

 гриф утверждения программы (с указанием того где, когда и кем утверждена рабочая учебная программа);

наименование ПМ;

– название специальности.

6.2. На оборотной стороне титульного листа указывается ФИО разработчиков, внутренних и внешних экспертов полностью, с указанием ученой степени (при наличии), должности и места работы. В аннотации к рабочей программе должны содержаться выходные данные ФГОС СПО на основании, которого разработана программа.

Рабочая программа ПМ должна быть одобрена на заседании ПЦМК, подтверждением чему является подпись председателя и дата протокола, содержащего информацию о рассмотрении программы.

На оборотной стороне титульного листа указываются:

 сведения о прохождении процедуры рассмотрения программы на заседании ПЦМК (дата и подпись председателя ПЦМК);

 ФИО составителей – преподавателя и/или мастера производственного обучения колледжа;

 ФИО внутренних и внешних экспертов полностью, с указанием должности и места работы;

аннотация к программе.

6.3. В аннотации к рабочей программе должны содержаться:

перечень специальностей, для которых разработана данная программа;

 выходные данные методических и нормативных документов, на основе которых разработана программа.

#### **7. Заполнение раздела 1. «ПАСПОРТ ПРОГРАММЫ ПРОФЕССИОНАЛЬНОГО МОДУЛЯ»**

При заполнении паспорта программы все подстрочные комментарии заменяются на конкретную информацию, после чего комментарии удаляются.

7.1. Паспорт заполняется одним шрифтом, с соблюдением единого межстрочного интервала и полей. При заполнении паспорта наибольшее количество информации переносится из ФГОС СПО.

В случае введения в ПМ вариативной составляющей, в паспорте дается обоснование введения и указываются дополнительные ПК, знания, умения и практический опыт.

7.2. В подразделе 1.2 паспорта программы указываются требования к опыту практической деятельности, умениям и знаниям в соответствии с ФГОС по специальностям.

При наличии часов, выделенных на ПМ за счет вариативной части ФГОС, указываются конкретизированные колледжем требования работодателей к опыту, умениям и знаниям.

В случае, если вариативная часть отсутствует, то после слов «Вариативная часть» ставиться тире и пишется «не предусмотрено».

Если ПМ является вариативным, то после слов «Базовая часть» ставиться тире и пишется «не предусмотрено».

7.3. В подразделе 1.3 указываются данные из учебного плана по конкретной специальности.

Во всех ячейках со звездочкой (\*) следует указать объем часов. Строчки в таблице удалять нельзя. В случае отсутствия какого-либо вида учебной деятельности в графе «Объем часов» пишется «не предусмотрено».

Данные о количестве часов берутся из учебного плана по специальности.

#### **8. Заполнение раздела 2. «РЕЗУЛЬТАТЫ ОСВОЕНИЯ ПРОФЕССИОНАЛЬНОГО МОДУЛЯ»**

В разделе 2 ПК, указанные в ФГОС по каждой конкретной специальности как образовательные результаты, заносятся в таблицу 8.1.

Таблица 8.1

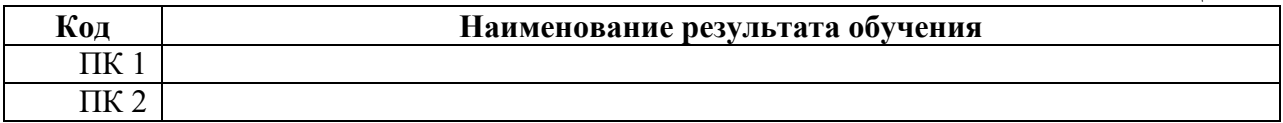

При введении дополнительных ПК за счет часов вариативной части ФГОС заполняется таблица 8.2.

Таблица 8.2

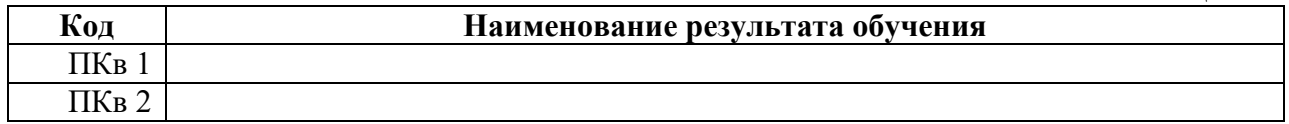

ОК, как образовательные результаты, перечисляются в таблице 8.3.

Таблица 8.3

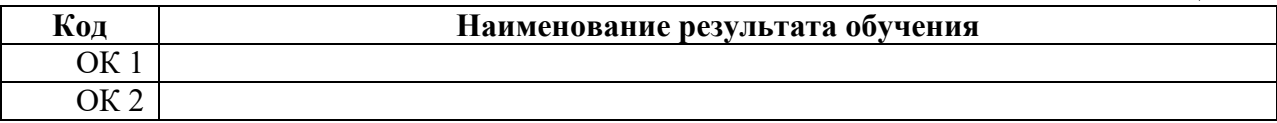

#### **9. Заполнение раздела 4. «УСЛОВИЯ РЕАЛИЗАЦИИ ПРОГРАММЫ ПРОФЕССИОНАЛЬНОГО МОДУЛЯ»**

В данном разделе программы приводится информация о материально-техническом, информационном обеспечении, кадровом обеспечении ПМ, а также описываются общие требования к организации образовательного процесса.

9.1. В подразделе 4.1 приводится информация о материально-техническом обеспечении ПМ, где указывается перечень средств обучения, включая тренажеры, модели, макеты, оборудование, технические средства, в т.ч. аудиовизуальные, компьютерные и телекоммуникационные и т.п. (количество не указывается). Сведения приводятся, исходя из необходимости обеспечения кабинета для качественного обучения (а не фактической, когда в кабинете нет ничего).

9.2. При описании подраздела 4.2 указываются литература, основные и дополнительные источники для преподавателей и студентов.

Основная учебная литература должна быть издана за последние 5 лет. При составлении учитывается наличие результатов экспертизы учебных изданий в соответствии с порядком, установленным Минобрнауки России.

В перечне дополнительной литературы указывается учебно-методическая литература (учебные пособия, методические рекомендации, рабочие тетради, сборники контрольно-измерительных материалов и др.), изданная в колледже. Основные и дополнительные источники оформляются в соответствии с правилами, предусмотренными государственными стандартами.

9.3. В подразделе 4.3. Общие требования к организации образовательного процесса

*описываются:*

условия проведения занятий;

порядок и/или последовательность изучения МДК;

 организация и проведение лабораторных работ (практических занятий) с указанием деления на подгруппы;

организация учебной и/или производственной практики;

организация и проведение консультационной помощи обучающимся;

организация курсового проектирования (при наличии);

процедуры текущего, рубежного и итогового контроля.

*перечисляются:*

 учебные дисциплины и профессиональные модули, изучение которых должно предшествовать освоению данного профессионального модуля.

9.4. В подразделе 4.4. Кадровое обеспечение образовательного процесса перечисляются (указываются);

 требования к квалификации педагогических (инженерно-педагогических) кадров, обеспечивающих обучение по МДК;

 требования к квалификации педагогических (инженерно-педагогических) кадров, обеспечивающих проведение ЛПР;

 требования к квалификации педагогических (инженерно-педагогических) кадров, осуществляющих руководство практикой.

# **II. ТРЕБОВАНИЯ К ОФОРМЛЕНИЮ РАБОЧЕЙ ПРОГРАММЫ**

При оформлении рабочей программы необходимо соблюдать следующие требования:

– рабочая программа печатается на одной стороне листа;

текст рабочей программы рекомендуется набирать в текстовом редакторе Word;

шрифт Times New Roman, кегль 14, одинарный интервал; размеры полей – 15 мм;

шрифт в таблицах – Times New Roman, кегль – 12.

для нумерации страницы использовать положение внизу страницы посередине,

 нумерацию текста начинать от титульного листа, не проставляя номер страницы на 1 странице;

 для выравнивания правого края страницы текст следует разверстать по ширине печатного поля;

– страницы текста рабочей программы должны соответствовать формату А4  $(210\times297 \text{ mm})$ ;

заголовки пишутся заглавными буквами, жирным шрифтом.

При заполнении программы все подстрочные комментарии заменяются на конкретную информацию, после чего комментарии удаляются.

*Примечание. Электронный вариант шаблона размещен в общем доступе для преподавателей на внутреннем сервере образовательного учреждения.*

## **III. ПОРЯДОК СОГЛАСОВАНИЯ, ЭКСПЕРТИЗЫ И УТВЕРЖДЕНИЯ РАБОЧЕЙ ПРОГРАММЫ**

После разработки программы ПМ автору программы необходимо провести техническую и содержательную экспертизу. Для обеспечения удобства проведения экспертизы разработаны стандартизированные формы.

Разработанные преподавателем рабочие учебные программы подлежат обязательной экспертизе как со стороны самого преподавателя, так и председателя ПЦМК, и методиста. Первоначальную экспертизу проводит сам преподаватель. Заполненные бланки технической и содержательной экспертизы подписываются преподавателем и председателем ПЦМК и сдаются для экспертизы методисту колледжа. Содержание работы методиста и/или другого уполномоченного лица над программой заключается в проведении повторной технической экспертизы. В случае положительного решения программа подлежит прохождению процедуры согласования на ПЦМК. ПЦМК дает заключение об одобрении учебных программ, подтверждением чему является протокол заседания ПЦМК. Затем программа проходит процедуру экспертизы ведущими преподавателями ПЦМК образовательных учреждений СПО и/или соответствующих (профильных) кафедр учреждений высшего профессионального образования. ФИО эксперта вписывается на оборотную сторону программы.

Далее рабочие учебные программы представляются к утверждению директору колледжа. В случае положительного решения на титульном листе программы ставится дата и подпись директора. Этот этап устанавливает статус рабочей учебной программы как локального учебно-планирующего документа, регламентирующего реализацию содержания ПМ.

Экземпляр учебной программы, имеющий визу председателя ПЦМК, прошедший внешнюю экспертизу и утвержденный директором, является контрольным. Он регистрируется и хранится в методическом кабинете вместе с бланками внутренней и внешней экспертизы.

Ежегодная актуализация рабочих программ осуществляется их составителями, результаты актуализации отражаются в протоколе заседания ПЦМК. В случае необходимости внесения изменений оформляется приложение к контрольному варианту программы и его электронной версии. В случае значительного количества изменений выпускается новый вариант рабочей программы ПМ.

Заместителем директора по учебной работе ведется текущий контроль за реализацией рабочих учебных программ.

# **IV. ОФОРМЛЕНИЕ ЛИСТА ДОПОЛНЕНИЙ И ИЗМЕНЕНИЙ, ВНЕСЕННЫХ В РАБОЧУЮ ПРОГРАММУ**

Лист изменений и дополнений заполняется только тогда, когда необходимо внести изменения в рабочую программу.

Изменения в рабочую программу вносятся в случаях:

– изменения ФГОС или других нормативных документов, в том числе внутриколледжных;

– изменения требований работодателей к выпускникам;

 появления новых учебников, учебных пособий и других учебно-методических материалов;

 введения новых или изменения тематики лабораторных работ, приобретения нового оборудования;

разработки новых методик преподавания и контроля знаний студентов и проч..

Все изменения регистрируются и вносятся в контрольные экземпляры и электронные версии преподавателем

Ответственность за актуализацию рабочих программ (т.е. внесение изменений по мере необходимости: корректировка учебного плана, изменение педагогической нагрузки по предмету) возлагается на преподавателя. Решение о внесении изменений в рабочую программу принимается на заседании ПЦМК при утверждении КТП на новый учебный год. Ответственность за организацию работы по актуализации рабочих программ в ПЦМК несет председатель ПЦМК.

Изменения в рабочие программы вносятся:

 заменой отдельных листов (старый лист при этом цветным маркером перечеркивается, а новый лист с указанием № и даты изменения стиплером прикалывается к рабочей программе);

 введением дополнительных листов (дополнительному листу присваивает новый номер, например: Изм. №1 от 05.10.2011 г. стр. 7А );

 выделением старого текста с указанием ссылки на новый (при незначительной корректировке изменяемые слова, символы и т.д. выделяются цветным маркером сплошной линией так, чтобы можно было прочитать зачеркнутое, рядом делается запись: Изм. № 1 от 05.10.2011 г.).

Изменения фиксируются (оформляются) на листе для заметок (лист регистрации изменений)

После внесения изменений документ пригоден для использования и хранения. При наличии большого количества изменений и поправок, затрудняющих его понимание, при изменении основополагающей нормативной базы, а также при необходимости внесения значительных по объему изменений проводится пересмотр рабочей программы (т.е. выпускается новая рабочая программа), которая проходит все стадии верификации (проверки на пригодность) и валидации (утверждения).

Лист изменений и дополнений оформляется в виде таблицы В графу 1 вносятся дополнения и изменения, в графе 2 проставляется дата и номер протокола заседания ПЦМК, на котором было принято соответствующее решение, подпись председателя.

### **IV. ОФОРМЛЕНИЕ КАЛЕНДАРНО-ТЕМАТИЧЕСКОГО ПЛАНА**

Календарно-тематический план является обязательным приложением к рабочей программе ПМ. Он оформляется в виде табл. 5.1 и составляется на каждый учебный год и для каждой учебной группы.

Таблица 5.1

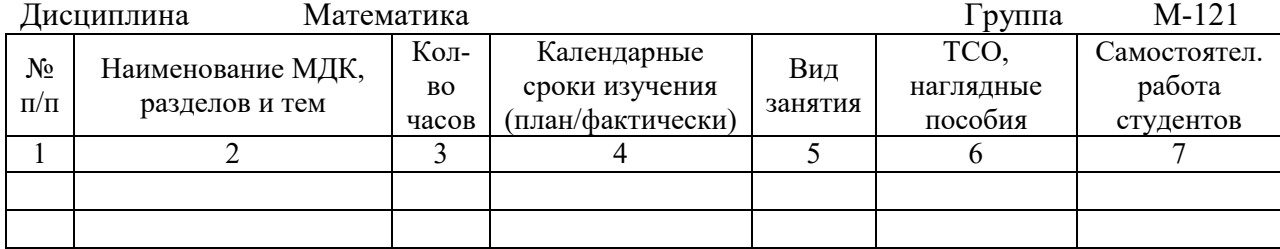

#### **КАЛЕНДАРНО-ТЕМАТИЧЕСКИЙ ПЛАН**

При составлении календарно-тематических планов необходимо учесть следующее:

 в графе 2 последовательно планируется весь материал программы, распределенный по темам, а если тема велика - по узловым вопросам, рассчитанным на 2 - 6 часов; следует предусмотреть и повторение учебного материала по темам и разделам, письменную проверку знаний студентов, контрольные работы;

 в графе 4 через дробь указывается планируемый месяц проведения занятия и дата его фактического проведения (пример: сентябрь/12.09.2012 г.);

 в графе 5 указывается вид занятий (урок-лекция, экскурсии, практические и лабораторные работы и т.п.);

 графа 6 должна содержать обязательный минимум наглядных пособий, которые необходимо продемонстрировать на занятиях по данной теме;

 в графе 7 по каждой теме определяется содержание и объем материала для самостоятельной работы студентов дома. Регламентация заданий на дом создает возможность обеспечивать рациональную загрузку студентов.

При непосредственной подготовке к занятиям преподаватель может корректировать и дополнять содержание 5 - 7 граф.